, tushu007.com

## $<<$ Excel  $>>$

 $<<$ Excel  $>>$ 

- 13 ISBN 9787121126888
- 10 ISBN 7121126885

出版时间:2011-1

页数:386

PDF

更多资源请访问:http://www.tushu007.com

 $<<$ Excel  $>>$ 

excel 2007  $\frac{1}{\sqrt{2\pi}}$ 

excel 2007 and the contract excel  $\alpha$ 

 $excd$ 

 $,$  tushu007.com

 $<<$ Excel $>>$ 

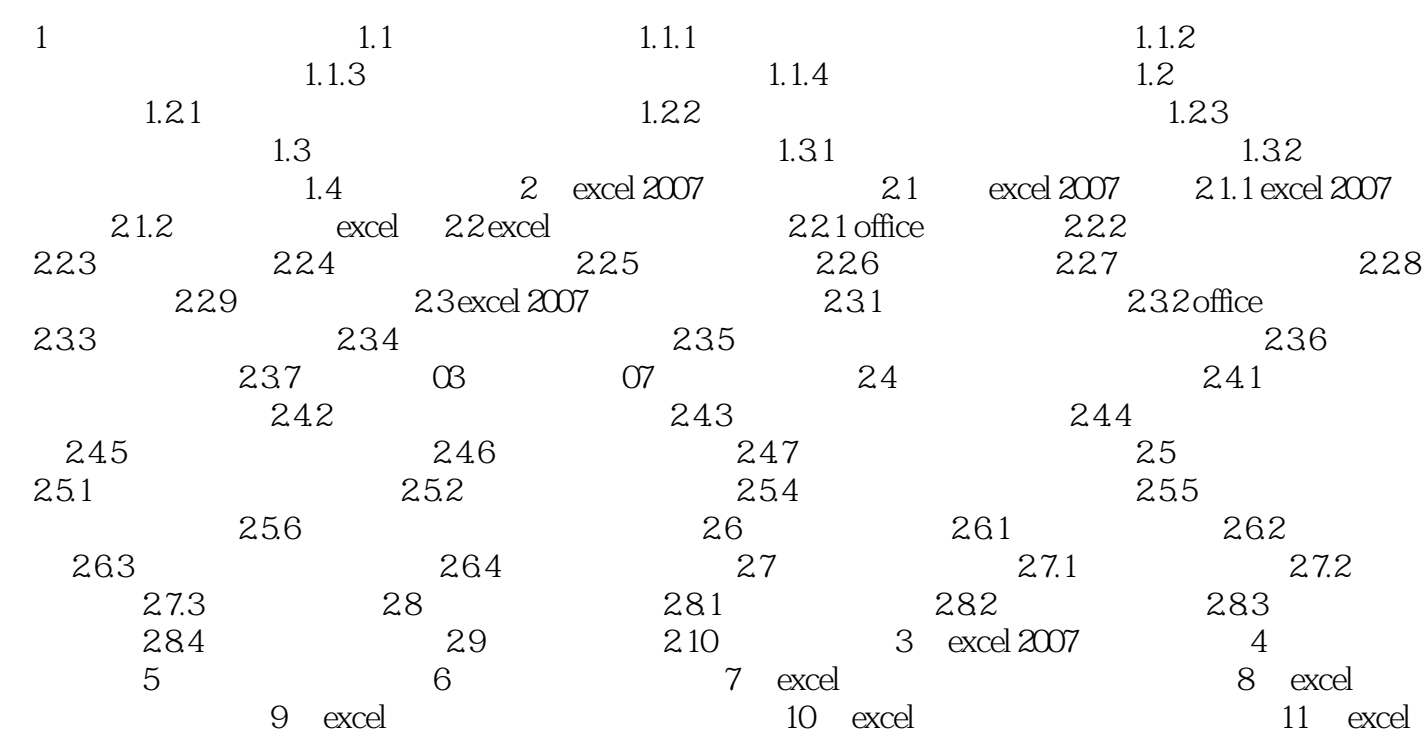

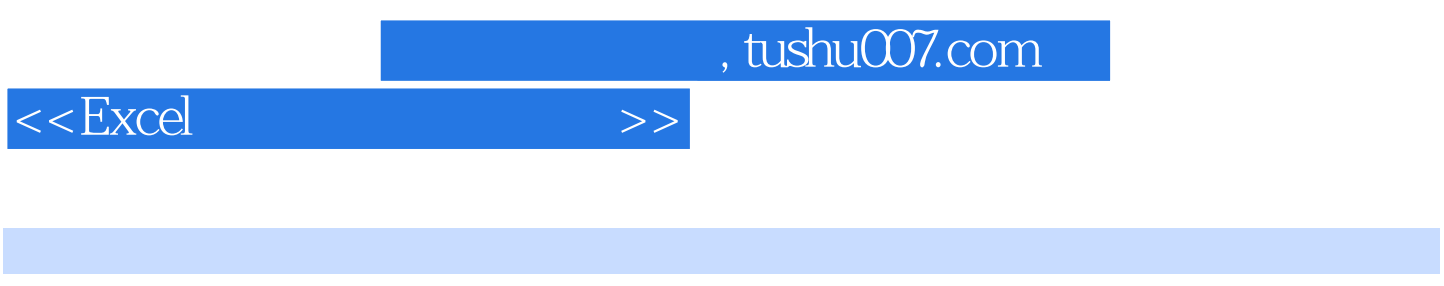

 $1$ 

 $\Omega$ 

 $3$ 

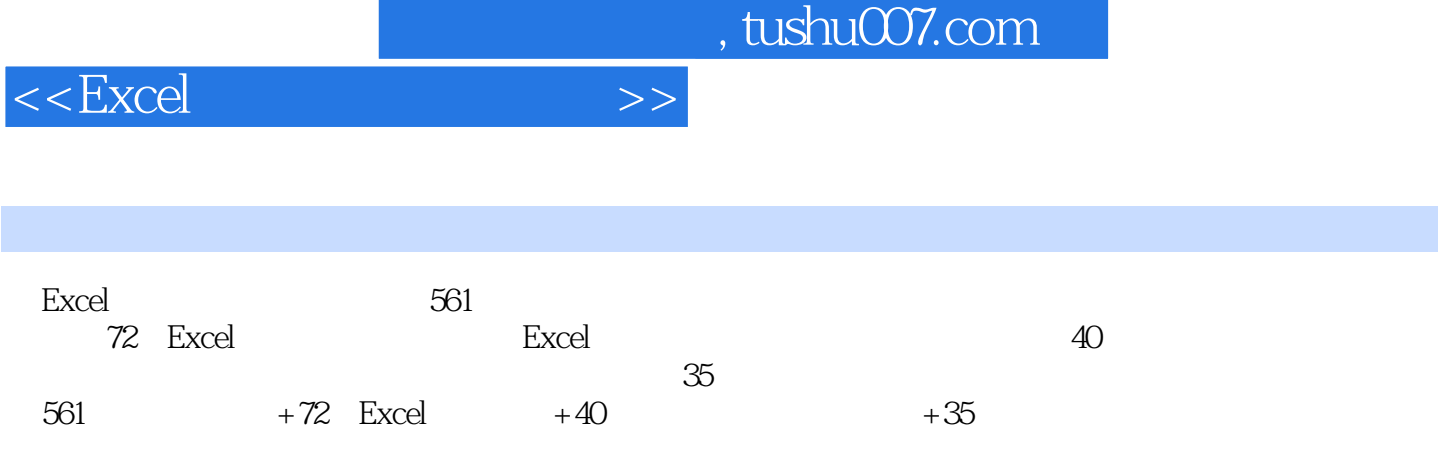

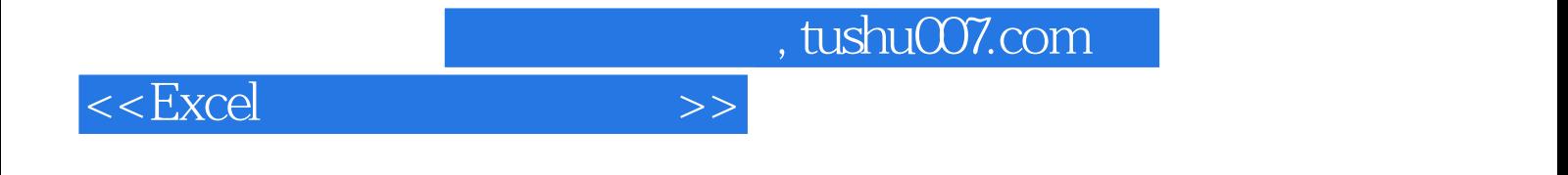

本站所提供下载的PDF图书仅提供预览和简介,请支持正版图书。

更多资源请访问:http://www.tushu007.com